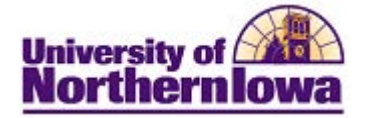

## **Setting Browser Cache to Automatically Clear upon Exit**

**Purpose:** When you use the Internet to access web pages, files, images and other downloaded content, your web browser caches, or stores, information on your computer. Sometimes this creates access issues and this information must be cleared to resolve the issue. You may clear your cache on an ad-hoc basis or you may adjust browser settings to clear the cache upon exiting the browser.

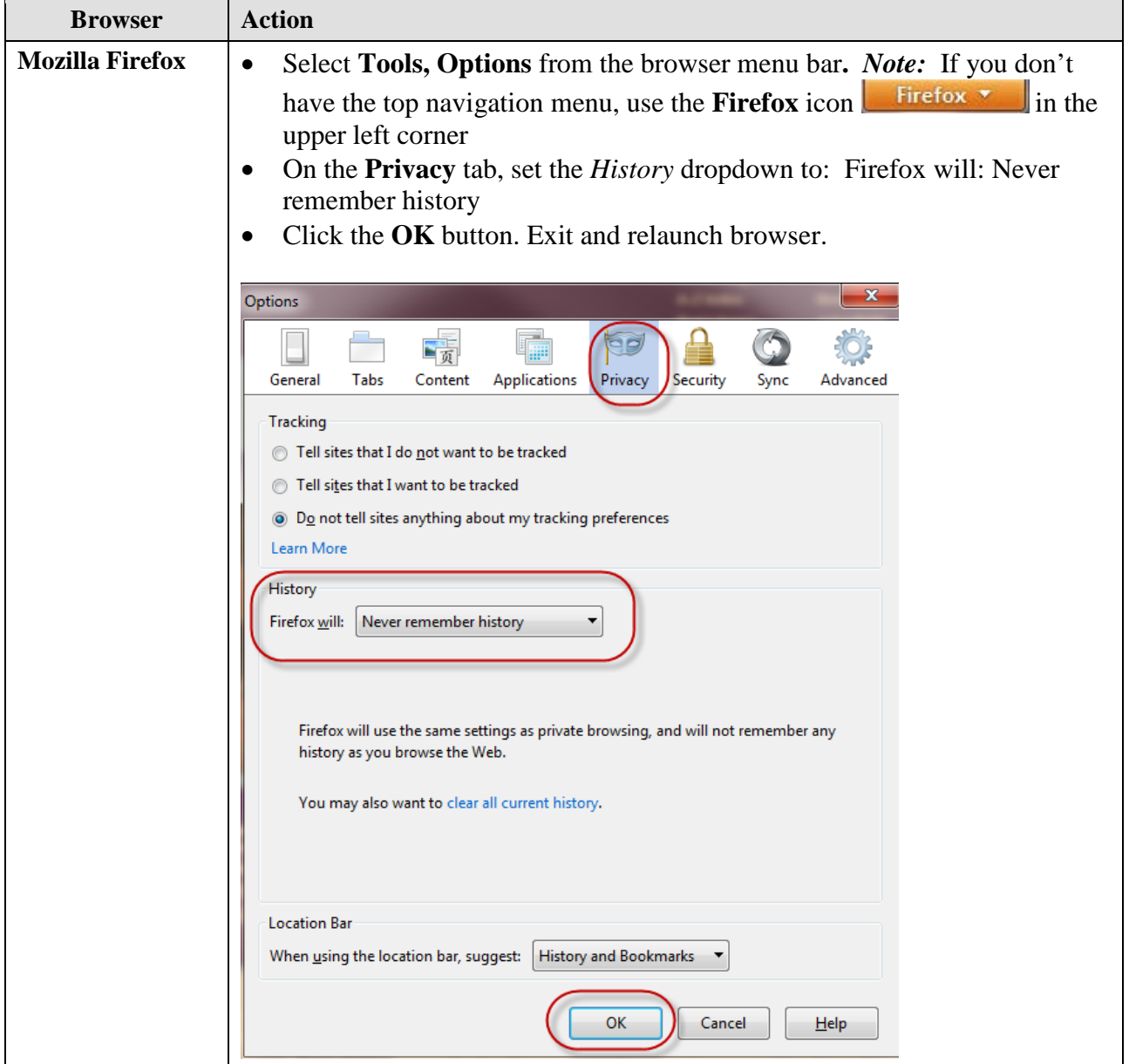

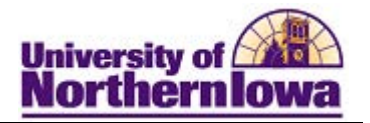

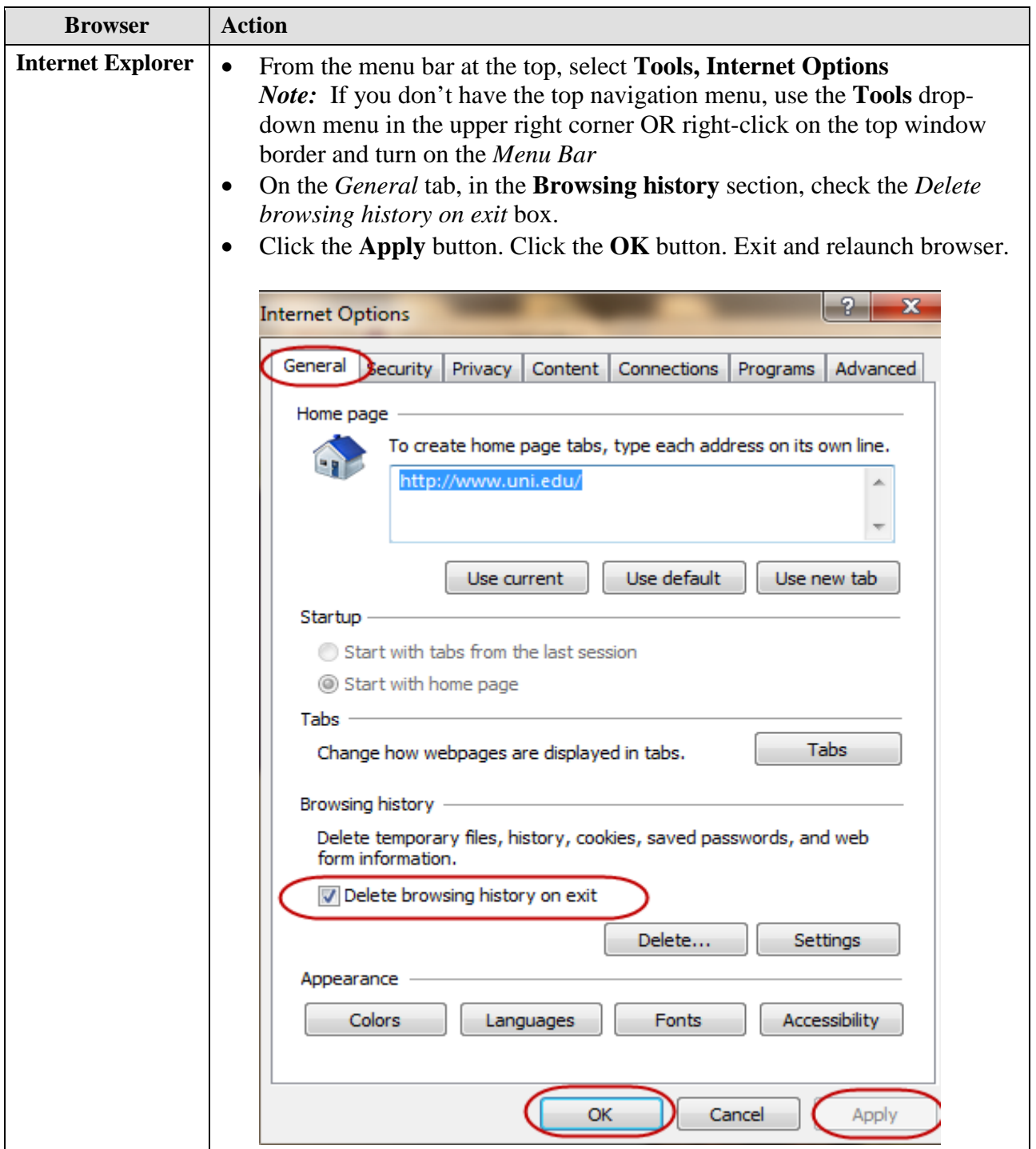

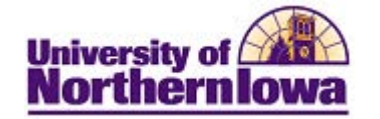

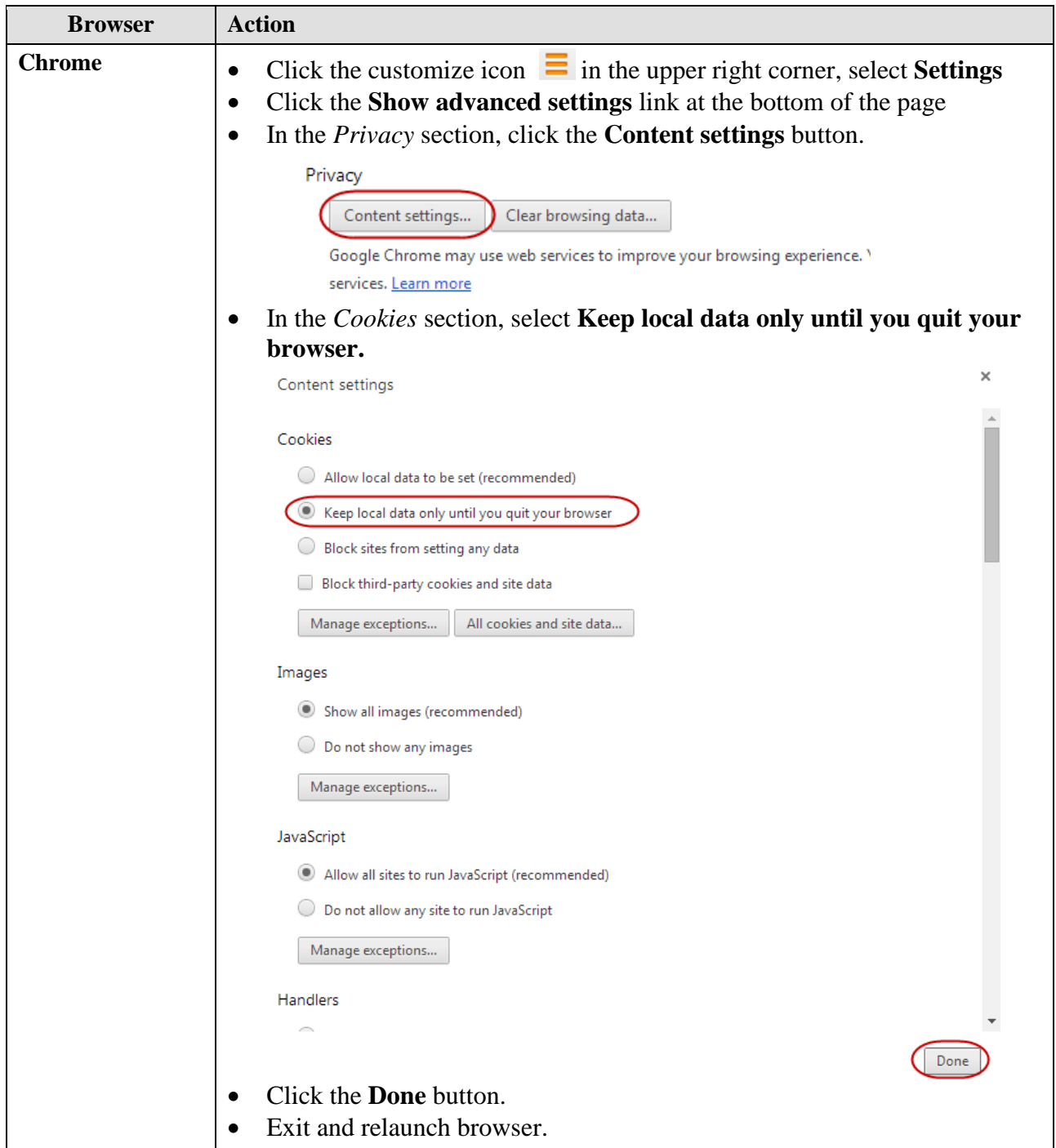

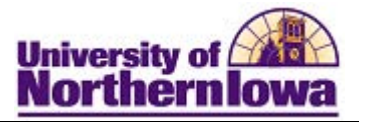

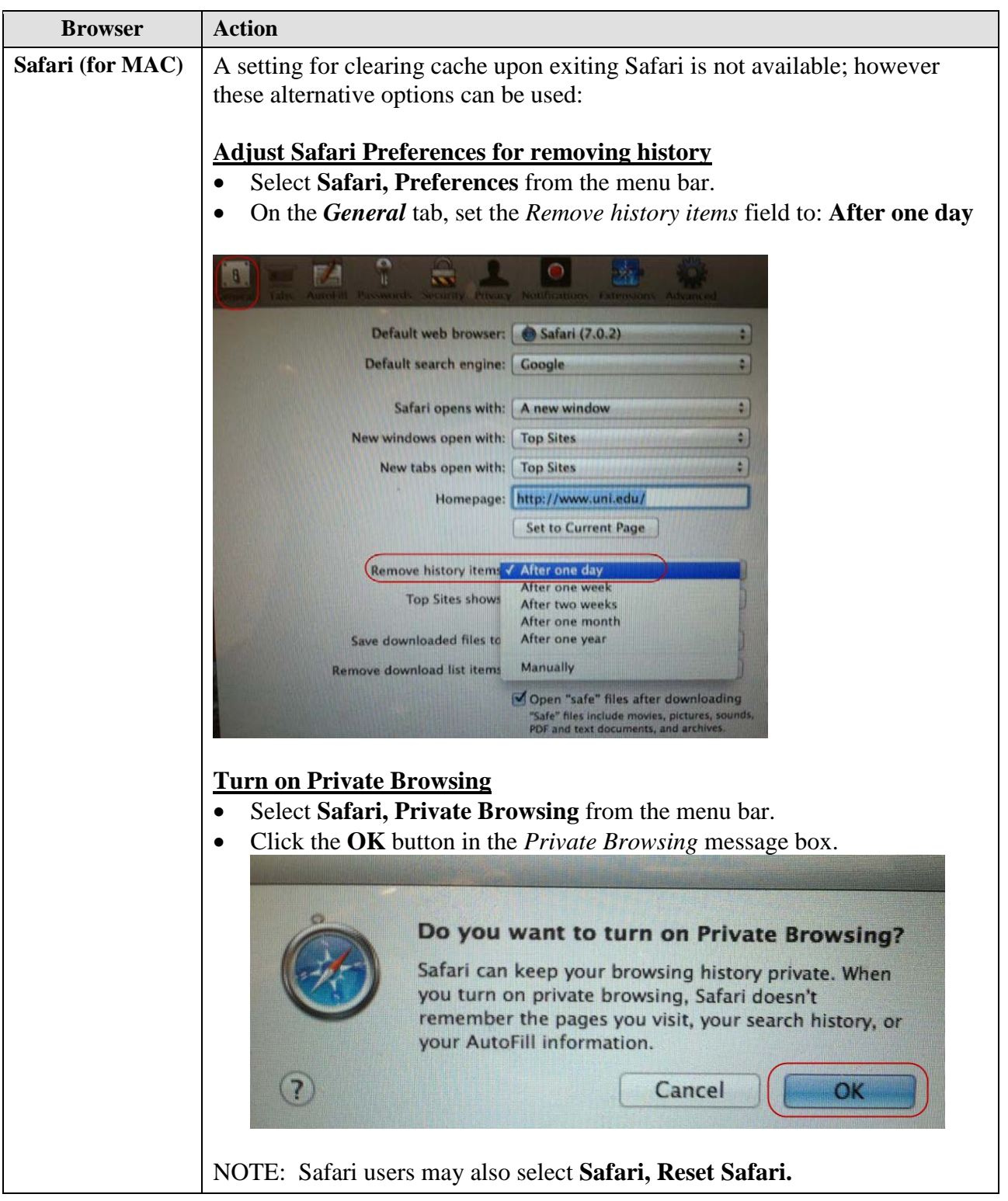